# **Dell EMC PowerEdge T440**

Especificaciones técnicas

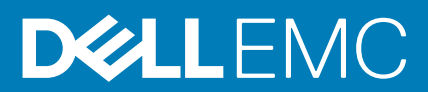

#### Notas, precauciones y advertencias

**NOTA: Una NOTA indica información importante que le ayuda a hacer un mejor uso de su producto.**

**PRECAUCIÓN: Una ADVERTENCIA indica un potencial daño al hardware o pérdida de datos y le informa cómo evitar el problema.**

**AVISO: Una señal de PRECAUCIÓN indica la posibilidad de sufrir daño a la propiedad, heridas personales o la muerte.**

**© 2018 - 2019 Dell Inc. o sus filiales. Todos los derechos reservados.** Dell, EMC, y otras marcas comerciales son marcas comerciales de Dell Inc. o de sus filiales. Puede que otras marcas comerciales sean marcas comerciales de sus respectivos propietarios.

April 2020

# Tabla de contenido

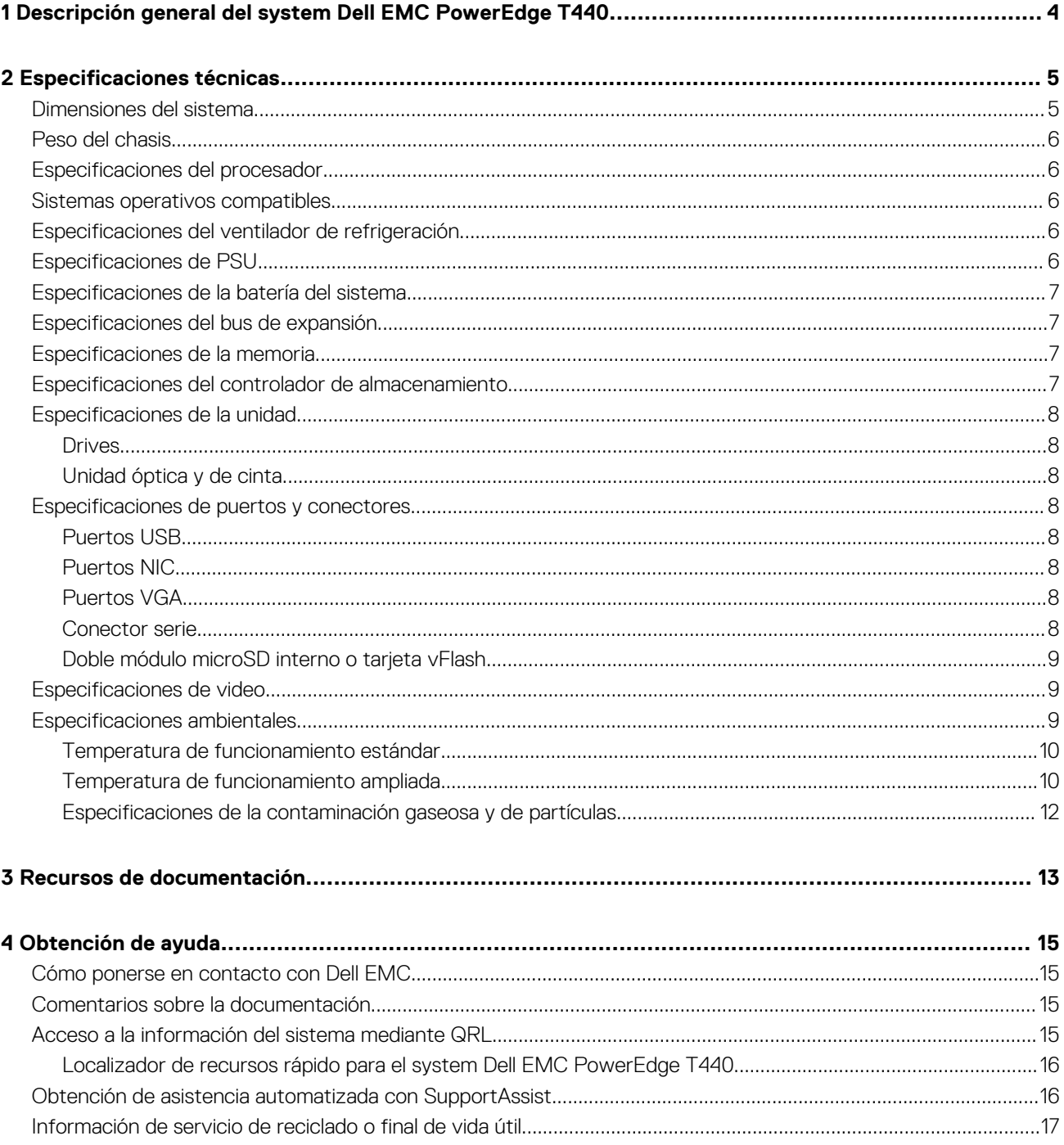

# <span id="page-3-0"></span>**Descripción general del system Dell EMC PowerEdge T440**

El system Dell EMC PowerEdge T440 es un servidor en torre compatible con montaje en rack de 5U y doble socket, que admite hasta:

- Dos procesadores Intel Xeon escalables
- Ranuras de 16 DIMM
- Compartimentos de 4 u 8 unidades SAS/SATA de 3,5 pulgadas o SSD, o 16 unidades SAS/SATA de 2,5 pulgadas (SAS de hasta 12 Gbps y SATA de hasta 6 Gbps)
- Unidades de fuente de alimentación (PSU) redundantes
- Unidades de fuente alimentación (PSU) cableadas

# **Especificaciones técnicas**

<span id="page-4-0"></span>En esta se describen las especificaciones técnicas y ambientales del sistema. **Temas:**

- Dimensiones del sistema
- [Peso del chasis](#page-5-0)
- [Especificaciones del procesador](#page-5-0)
- [Sistemas operativos compatibles](#page-5-0)
- [Especificaciones del ventilador de refrigeración](#page-5-0)
- [Especificaciones de PSU](#page-5-0)
- [Especificaciones de la batería del sistema](#page-6-0)
- [Especificaciones del bus de expansión](#page-6-0)
- [Especificaciones de la memoria](#page-6-0)
- [Especificaciones del controlador de almacenamiento](#page-6-0)
- [Especificaciones de la unidad](#page-7-0)
- [Especificaciones de puertos y conectores](#page-7-0)
- [Especificaciones de video](#page-8-0)
- [Especificaciones ambientales](#page-8-0)

### **Dimensiones del sistema**

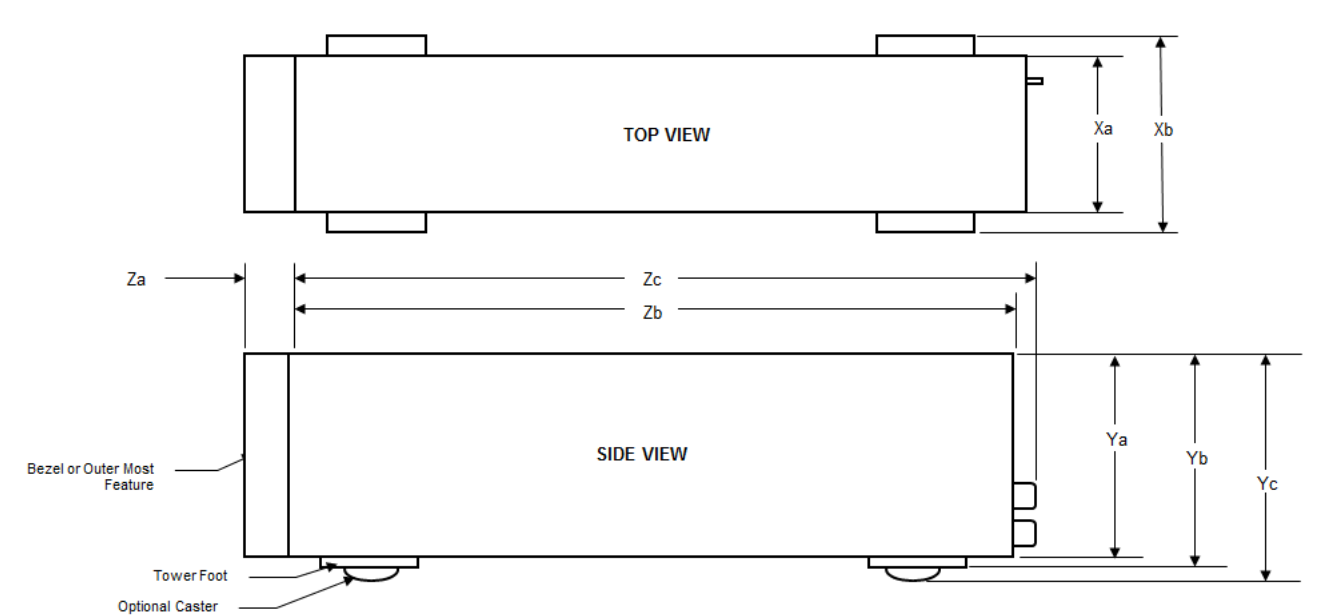

**Ilustración 1. Dimensiones del system PowerEdge T440 de Dell EMC**

#### <span id="page-5-0"></span>**Tabla 1. Dimensiones del system PowerEdge T440 de Dell EMC**

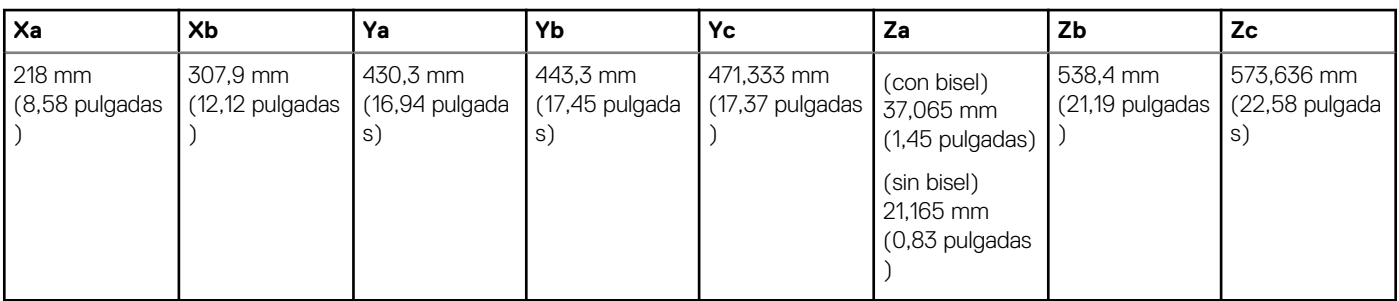

### **Peso del chasis**

#### **Tabla 2. Peso del chasis Dell EMC PowerEdge T440**

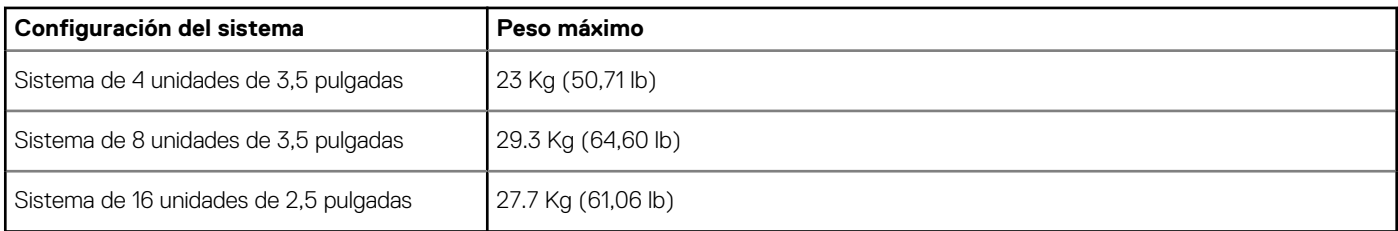

### **Especificaciones del procesador**

El system Dell EMC PowerEdge T440 admite hasta dos procesadores escalables Intel Xeon y hasta 14 núcleos por procesador.

## **Sistemas operativos compatibles**

El system Dell EMC PowerEdge T440 es compatible con los siguientes sistemas operativos:

- Canonical Ubuntu LTS
- Citrix XenServer
- Microsoft Windows Server con Hyper-V
- Red Hat Enterprise Linux
- SUSE Linux Enterprise Server
- VMware ESXi

**NOTA: Para obtener más información sobre las adiciones y versiones específicas, visite [https://www.dell.com/support/](https://www.dell.com/support/home/Drivers/SupportedOS/poweredge-t440) [home/Drivers/SupportedOS/poweredge-t440](https://www.dell.com/support/home/Drivers/SupportedOS/poweredge-t440).**

### **Especificaciones del ventilador de refrigeración**

El system Dell EMC PowerEdge T440 es compatible con lo siguiente:

- Un ventilador de refrigeración interno
- Un ventilador de refrigeración externo opcional en la parte posterior del chasis
- **NOTA: Cuando se seleccione o se actualice la configuración del sistema, compruebe el consumo de alimentación del sistema con Dell Energy Smart Solution Advisor en Dell.com/ESSA para asegurar una utilización óptima de la alimentación.**

### **Especificaciones de PSU**

El system PowerEdge T440 de Dell EMC es compatible con las siguientes unidades de suministro de energía (PSU) redundante de CA:

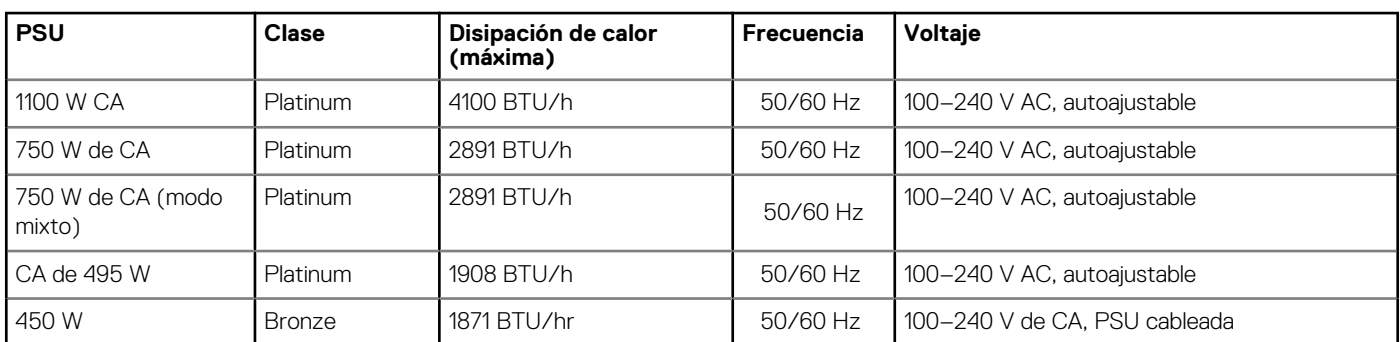

#### <span id="page-6-0"></span>**Tabla 3. Especificaciones de PSU del system PowerEdge T440 de Dell EMC**

Este sistema ha sido diseñado también para la conexión a sistemas de alimentación de TI con un voltaje de fase a fase no superior a 230 V.

### **Especificaciones de la batería del sistema**

El system Dell EMC PowerEdge T440 es compatible con la batería de sistema de tipo botón de litio CR 2032 3.0-V.

### **Especificaciones del bus de expansión**

El system Dell EMC PowerEdge T440 admite cinco tarjetas de expansión de generación 3 de PCI expres (PCIe).

### **Especificaciones de la memoria**

#### **Tabla 4. Especificaciones de la memoria**

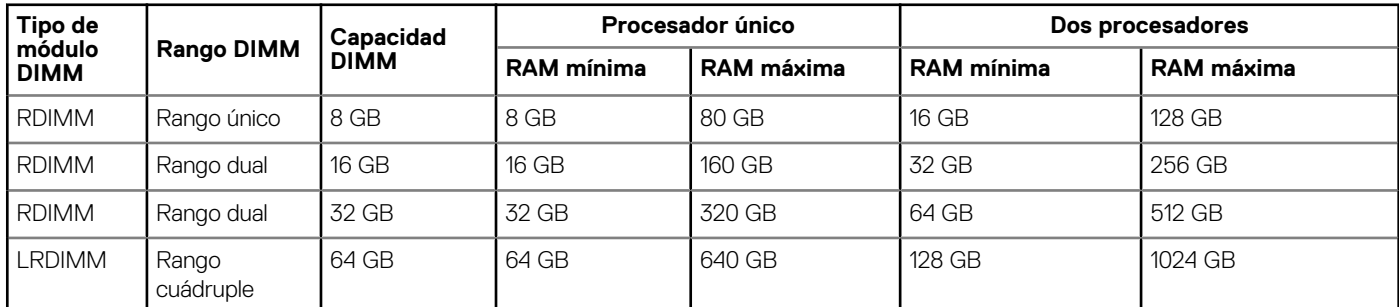

# **Especificaciones del controlador de almacenamiento**

El system Dell EMC PowerEdge T440 admite:

- **Controladoras internas**: PowerEdge Expandable RAID Controller (PERC) H730P, HBA330, H740P, H330, RAID por Software (SWRAID) S140
- **PERC externo (RAID)**: H840
- **HBA externos (sin RAID)**: HBA SAS de 12 Gbps.
- **Subsistema de almacenamiento optimizado de inicio (BOSS)**: 2 SSD M.2 HWRAID de 120 GB o 240 GB con 6 Gbps
	- 8 conectores que usan canales 2 PCIe de generación 2.0, disponible solo en el factor de forma de perfil bajo y altura media

# <span id="page-7-0"></span>**Especificaciones de la unidad**

### **Drives**

El system Dell EMC PowerEdge T440 admite:

- Hasta 4 unidades cableadas de 3,5 pulgadas con adaptador de unidades y unidades internas, SATA o Nearline SAS o
- Hasta 8 unidades intercambiables en caliente de 3,5 pulgadas con adaptador de unidades y unidades SAS/SATA internas e intercambiables en caliente

o

• Hasta 16 unidades intercambiables en caliente de 2,5 pulgadas con adaptador de unidades y unidades SAS/SATA internas e intercambiables en caliente

### **Unidad óptica y de cinta**

El system Dell EMC PowerEdge T440 admite:

- Una unidad de DVD-ROM SATA reducida o de DVD +/-RW opcionales
- Unidades de cinta internas LTO5, LTO6, LTO7 y unidades SAS externas.

El sistema admite una de las configuraciones siguientes:

- Los sistemas con unidades cableadas admiten una unidad óptica y una unidad de cinta.
- Los sistemas con unidades intercambiables en caliente admiten hasta una unidad óptica y dos unidades de cinta.

# **Especificaciones de puertos y conectores**

### **Puertos USB**

system Dell EMC PowerEdge T440

#### **Tabla 5. Especificaciones de USB**

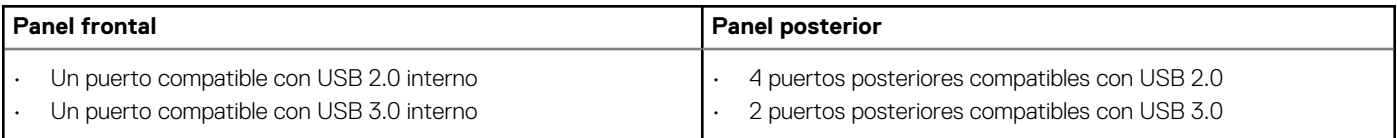

### **Puertos NIC**

El system Dell EMC PowerEdge T440 es compatible con dos puertos de Controladora de interfaz de red (NIC) en el panel posterior, cada uno con una configuración de 1 Gbps.

**NOTA: Se puede instalar un máximo de cinco tarjetas PCIe adicionales.**

### **Puertos VGA**

El puerto de la Matriz de gráficos de vídeo (VGA) permite conectar el sistema a una pantalla VGA. El system Dell EMC PowerEdge T440 admite puertos con una VGA de 15 patas en la parte posterior del sistema.

### **Conector serie**

El system Dell EMC PowerEdge T440 es compatible con un conector serie en el panel posterior, que es un conector de 9 patas, Equipo de terminal de datos (DTE), compatible con 16550.

### <span id="page-8-0"></span>**Doble módulo microSD interno o tarjeta vFlash**

El system Dell EMC PowerEdge T440 admite el doble módulo microSD interno (IDSDM) y la tarjeta vFlash. En servidores PowerEdge de 14.a generación, las tarjetas IDSDM y vFlash se combinan en un único módulo de la tarjeta, y están disponibles en estas configuraciones:

- vFlash,
- IDSDM o
- VFlash e IDSDM

La tarjeta IDSDM/vFlash se asienta en la parte posterior del sistema, en una ranura patentada de Dell. La tarjeta IDSDM/vFlash admite tres tarjetas microSD (dos tarjetas para IDSDM y una tarjeta para vFlash). La capacidad de las tarjetas microSD para IDSDM es de 16/32/64 GB, mientras que para vFlash, la capacidad de la tarjeta microSD es de 16 GB.

Las tarjetas microSD solo se admiten en ranuras de tarjetas SD IDSDM.

El módulo IDSDM o vFlash combina las funciones de IDSDM o vFlash en un único módulo.

**NOTA: El conmutador de protección contra escritura se encuentra en el módulo IDSDM o vFlash.**

# **Especificaciones de video**

El system PowerEdge T440 de Dell EMC es compatible con la tarjeta gráfica Matrox G200eW3 con 16 MB de capacidad.

#### **Tabla 6. Opciones de resolución de video compatibles**

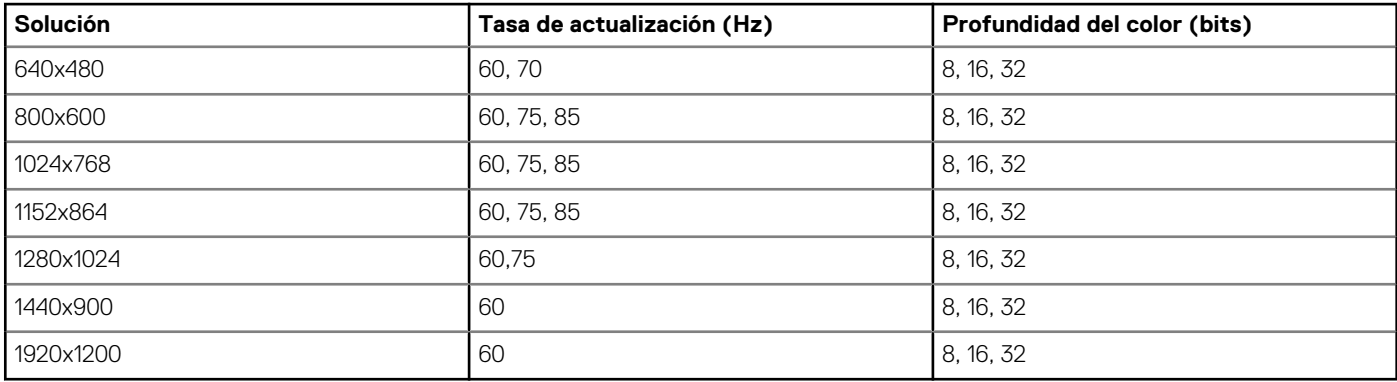

### **Especificaciones ambientales**

**NOTA: Para obtener más información sobre las certificaciones medioambientales, consulte las Especificaciones Medioambientales de Productos que se encuentran junto con los Manuales y Documentos en [www.dell.com/](https://www.dell.com/poweredgemanuals) [poweredgemanuals](https://www.dell.com/poweredgemanuals)**

#### **Tabla 7. Especificaciones de temperatura**

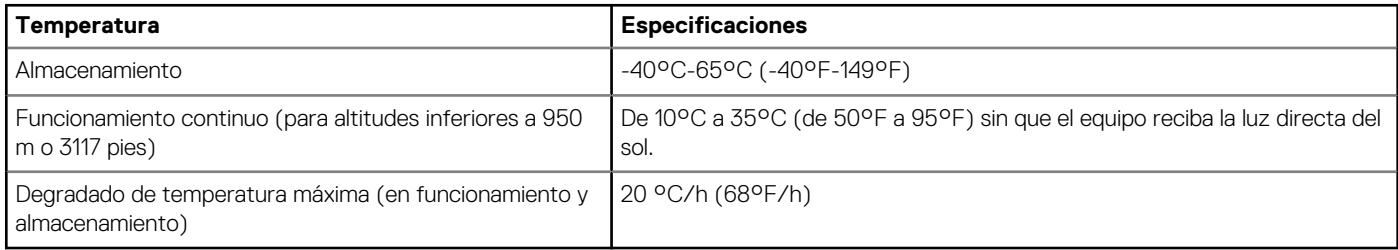

#### **Tabla 8. Especificaciones de humedad relativa**

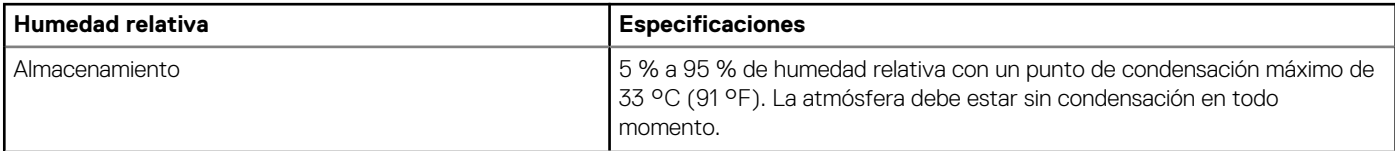

<span id="page-9-0"></span>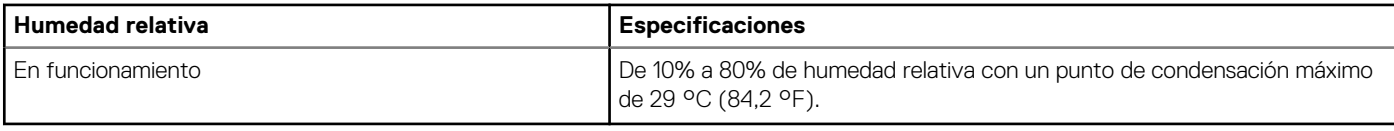

#### **Tabla 9. Especificaciones de vibración máxima**

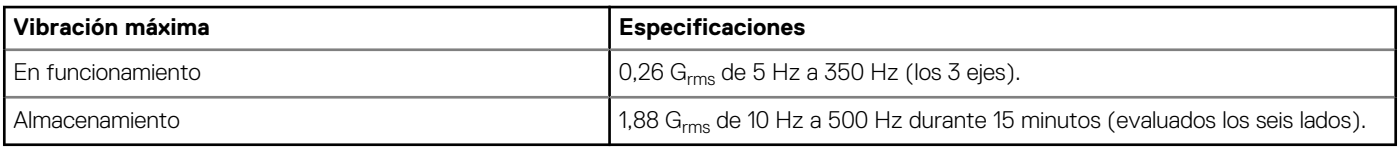

#### **Tabla 10. Especificaciones de impacto máximo**

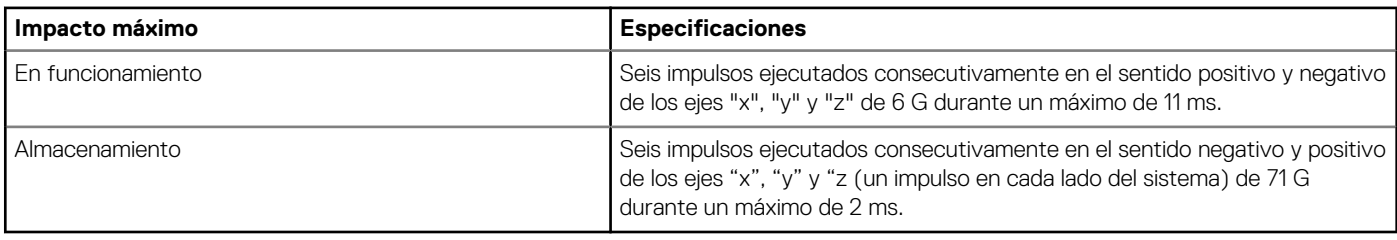

#### **Tabla 11. Especificación de altitud máxima**

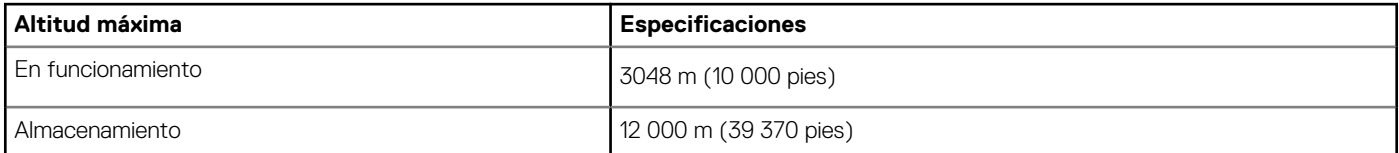

#### **Tabla 12. Especificaciones de reducción de temperatura de funcionamiento**

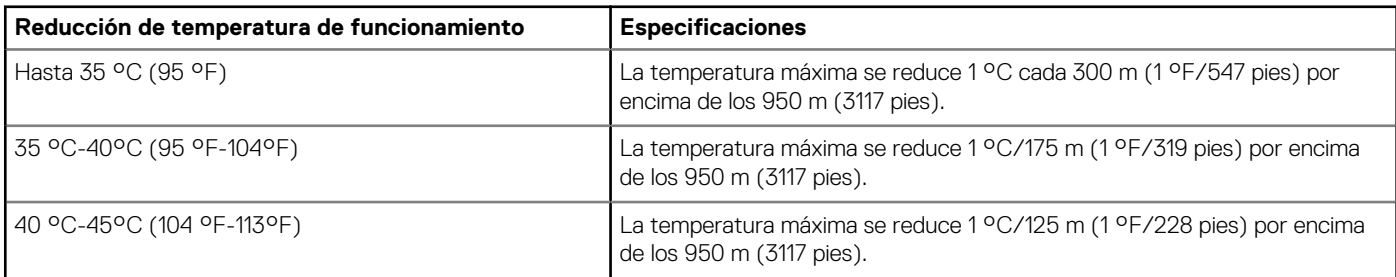

### **Temperatura de funcionamiento estándar**

#### **Tabla 13. Especificaciones de temperatura de funcionamiento estándar**

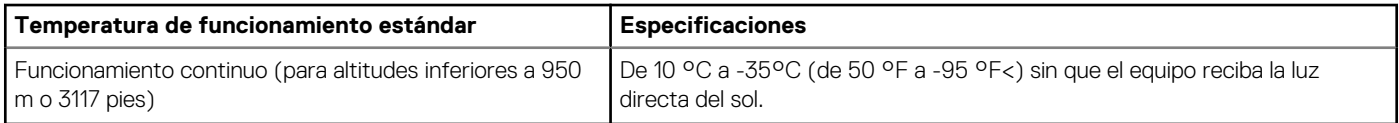

### **Temperatura de funcionamiento ampliada**

#### **Tabla 14. Especificaciones de la temperatura de funcionamiento ampliada**

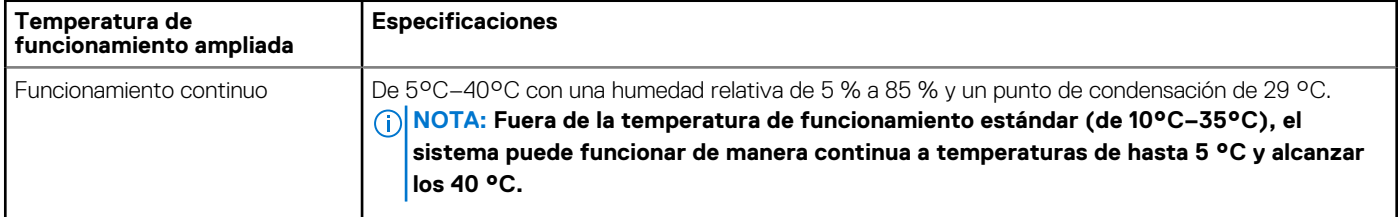

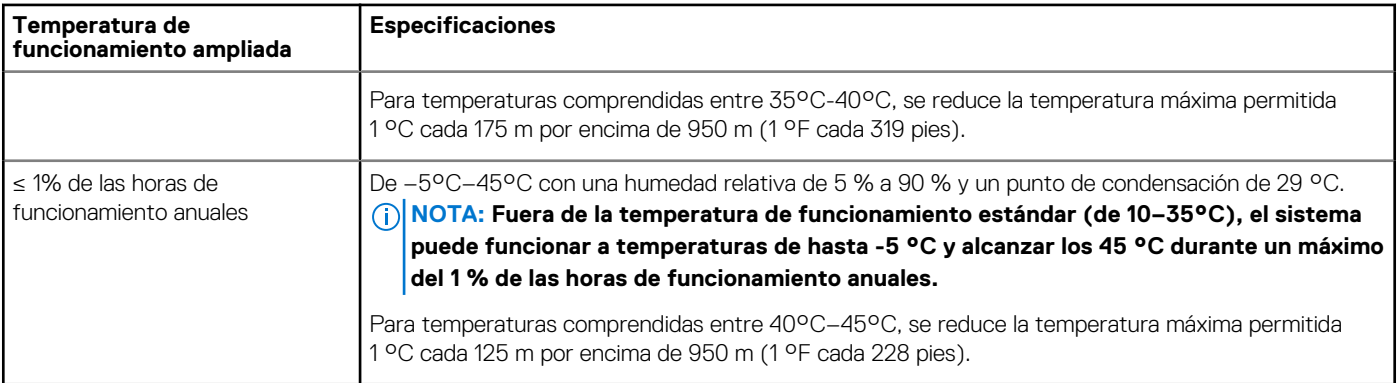

**NOTA: Al funcionar en el intervalo de temperatura ampliada, el sistema puede verse afectado.**

**NOTA: Al funcionar en el intervalo de temperaturas ampliado, los avisos sobre la temperatura ambiente se pueden mostrar en el registro de eventos del sistema.**

### **Restricciones de la temperatura de funcionamiento ampliada**

- No se debe iniciar en frío por debajo de los 5 °C.
- La temperatura máxima de funcionamiento especificada es para una altitud máxima de 3048 m (10 000 pies).
- Es necesario el uso de dos unidades de fuente de energía no redundantes.
- Se necesitan dos ventiladores del sistema no redundantes.
- No se admiten tarjetas periféricas que no hayan sido autorizadas por Dell ni tarjetas periféricas superiores a 25 W.
- No se admite GPU.
- No se admite la unidad de copia de seguridad en cinta.

### **Matriz de restricción térmica**

#### **Tabla 15. Matriz de restricción térmica para el system Dell EMC PowerEdge T440**

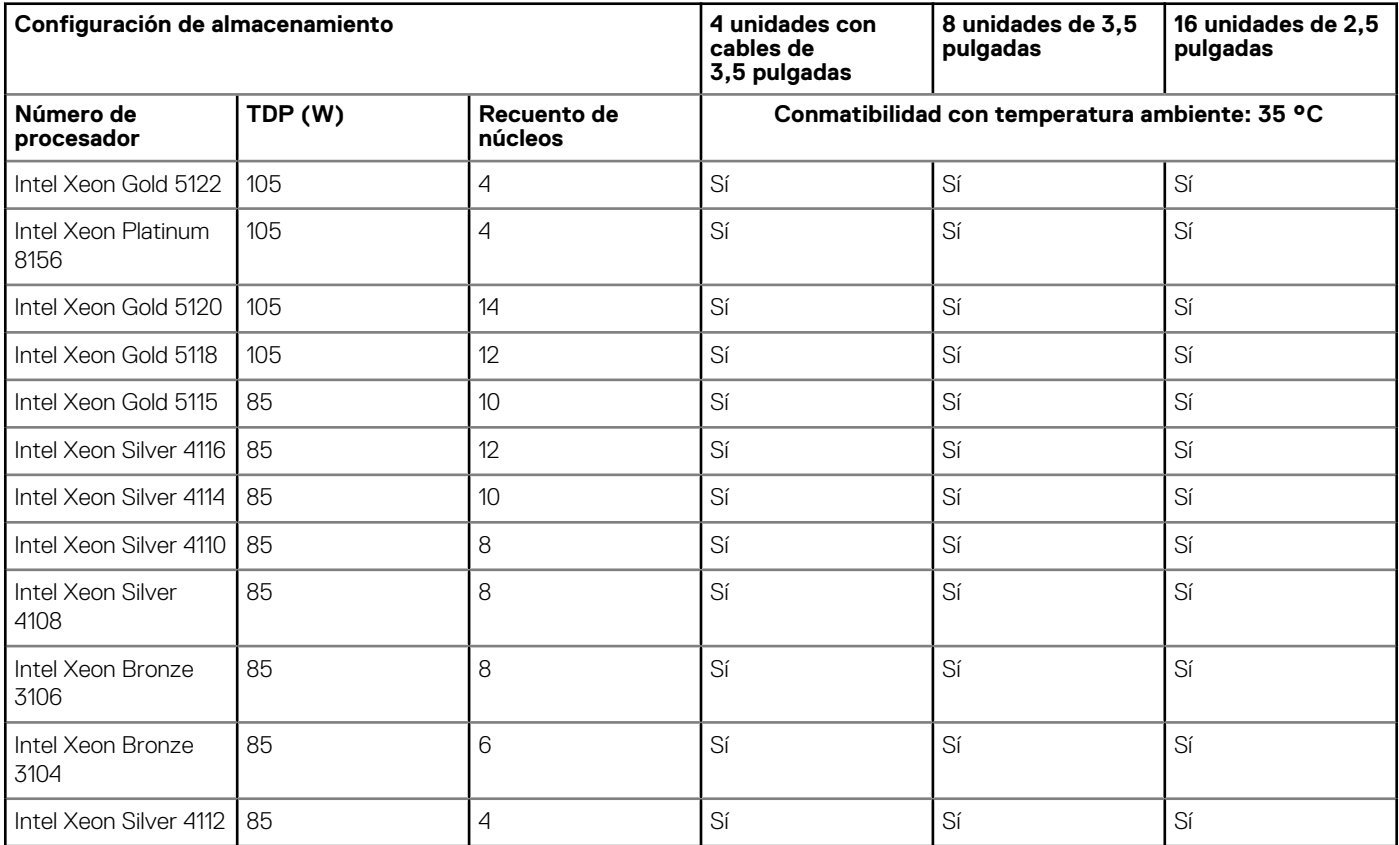

## <span id="page-11-0"></span>**Especificaciones de la contaminación gaseosa y de partículas**

En la siguiente tabla se definen los límites para evitar daños en el equipo o fallas por contaminación gaseosa y de partículas. Si los niveles de contaminación gaseosa o de partículas están por encima de los límites especificados y causan daños o fallas en el equipo, es posible que deba corregir las condiciones medioambientales. La solución de las condiciones medioambientales será responsabilidad del cliente.

#### **Tabla 16. Especificaciones de contaminación de partículas**

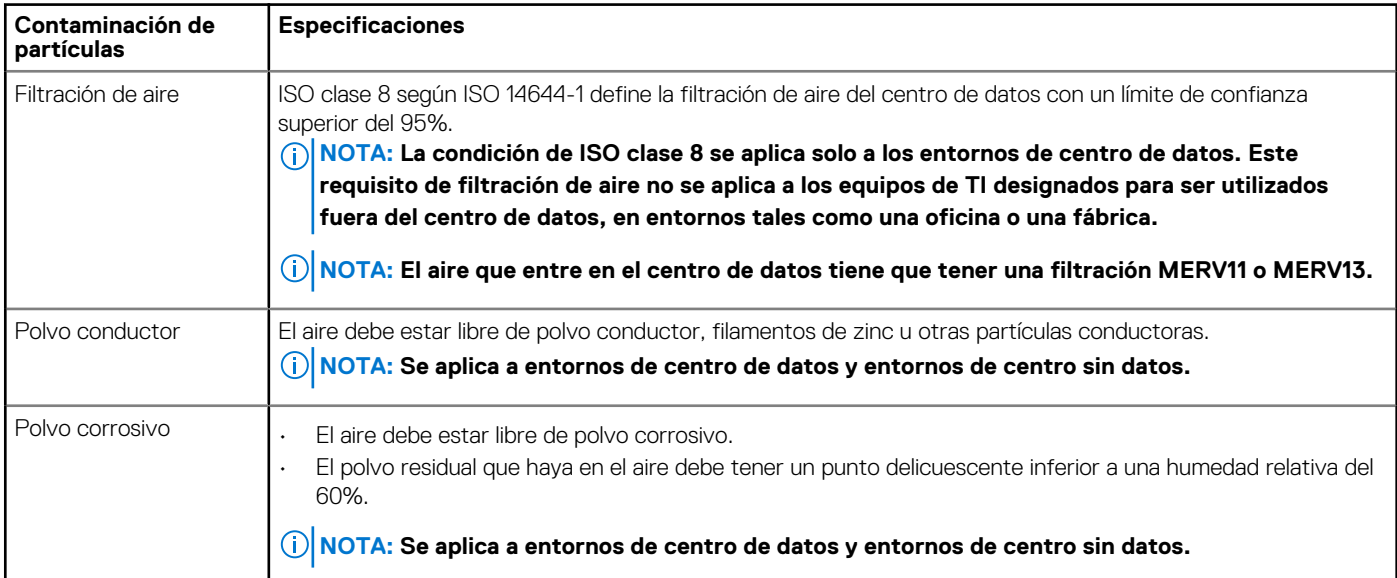

#### **Tabla 17. Especificaciones de contaminación gaseosa**

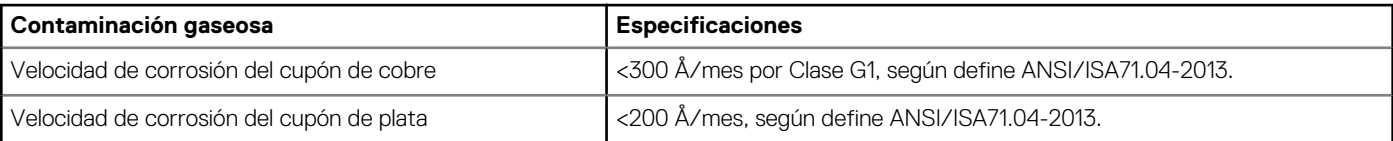

**NOTA: Niveles máximos de contaminación corrosiva medidos al ≤50% de humedad relativa**

# **Recursos de documentación**

<span id="page-12-0"></span>En esta sección se proporciona información sobre los recursos de documentación para el sistema.

Para ver el documento que aparece en la tabla de recursos de documentación, realice lo siguiente:

- En el sitio web de soporte de Dell EMC:
	- 1. Haga clic en el vínculo de documentación que se proporciona en la columna Ubicación de la tabla.
	- 2. Haga clic en el producto necesario o la versión del producto necesaria.

#### **NOTA: Para localizar el nombre y modelo del producto, consulte la parte frontal del sistema.**

- 3. En la página de Soporte para productos, haga clic en **Manuales y documentos**.
- Mediante los motores de búsqueda, realice lo siguiente:
	- Escriba el nombre y la versión del documento en el cuadro de búsqueda.

#### **Tabla 18. Recursos de documentación adicional para el sistema**

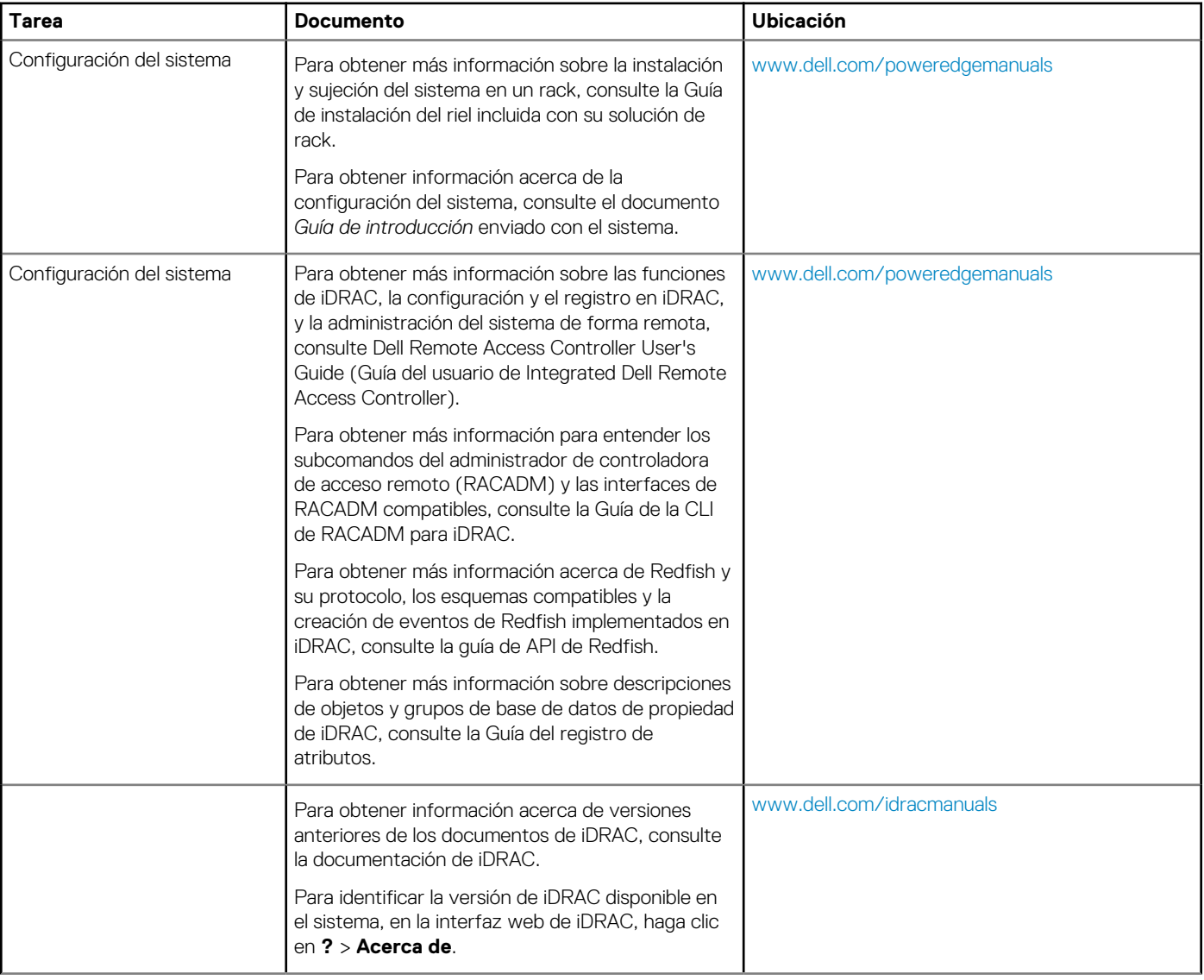

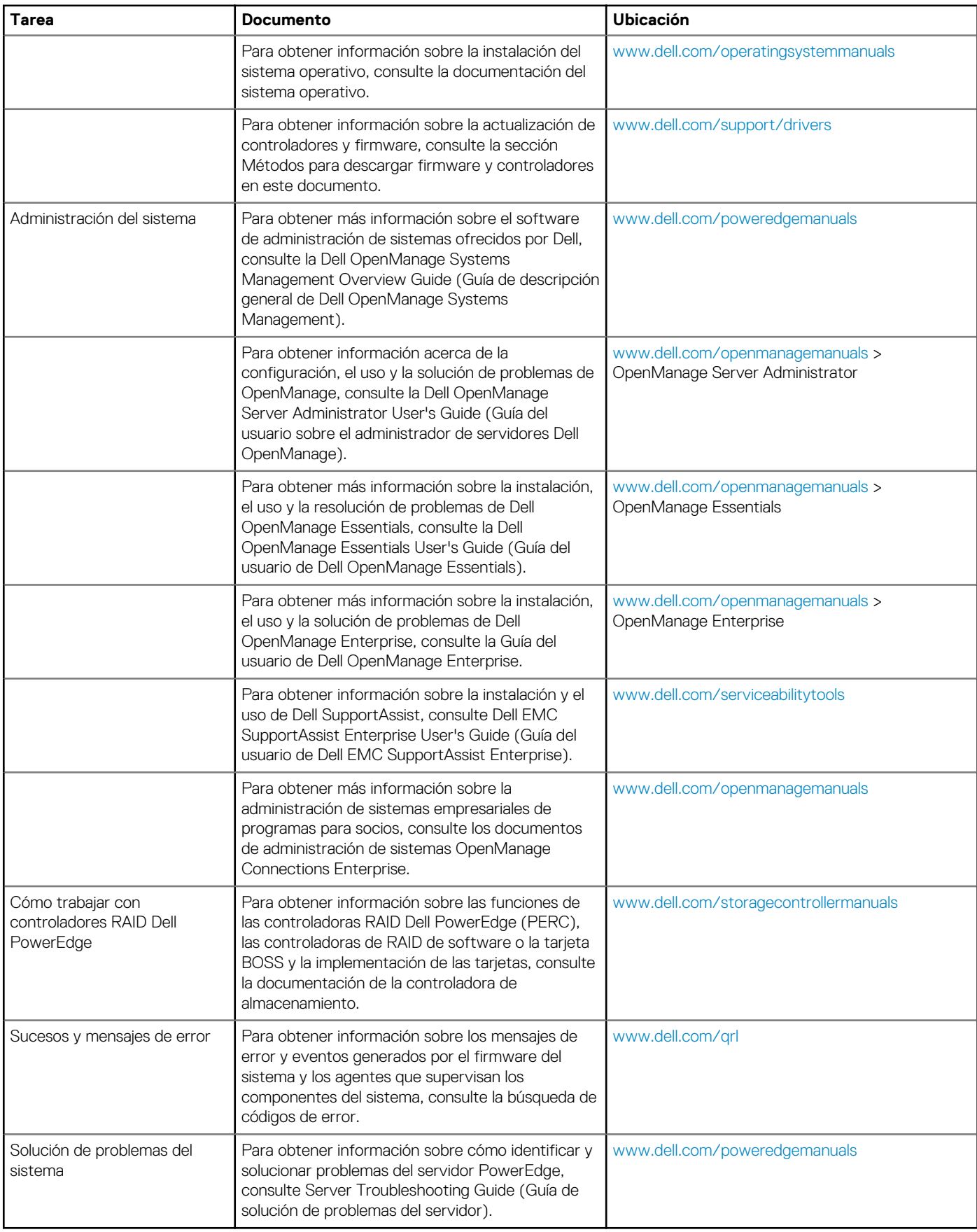

# **Obtención de ayuda**

#### <span id="page-14-0"></span>**Temas:**

- Cómo ponerse en contacto con Dell EMC
- Comentarios sobre la documentación
- Acceso a la información del sistema mediante QRL
- [Obtención de asistencia automatizada con SupportAssist](#page-15-0)
- [Información de servicio de reciclado o final de vida útil](#page-16-0)

### **Cómo ponerse en contacto con Dell EMC**

Dell EMC proporciona varias opciones de servicio y soporte en línea y por teléfono. Si no dispone de una conexión a Internet activa, puede encontrar información de contacto en la factura de compra, el albarán, el comprobante de entrega o el catálogo de productos de Dell EMC. La disponibilidad varía según el país y el producto y es posible que algunos de los servicios no estén disponibles en su área. Si desea comunicarse con Dell EMC para tratar asuntos relacionados con ventas, asistencia técnica o servicio al cliente, realice lo siguiente:

#### **Pasos**

- 1. Vaya a [www.dell.com/support/home](https://www.dell.com/support/home).
- 2. Seleccione su país del menú desplegable en la esquina inferior derecha de la página.
- 3. Para obtener asistencia personalizada:
	- a) Introduzca la etiqueta de servicio del sistema en el campo **Introducir etiqueta de servicio**.
	- b) Haga clic en **Enviar**.
		- Aparece la página de asistencia que muestra las diferentes categorías de asistencia.
- 4. Para obtener asistencia general:
	- a) Seleccione la categoría del producto.
	- b) Seleccione el segmento del producto.
	- c) Seleccione el producto.
		- Aparece la página de asistencia que muestra las diferentes categorías de asistencia.
- 5. Para obtener detalles de contacto del soporte técnico global de Dell EMC, realice lo siguiente:
	- a) Haga clic en [Soporte técnico global.](https://www.dell.com/support/incidents-online/contactus/Dynamic)
	- b) Aparece la página Comuníquese con el soporte técnico, con detalles para llamar, hablar por chat o enviar correos electrónicos al soporte técnico global de Dell EMC.

### **Comentarios sobre la documentación**

Puede clasificar la documentación o escribir sus comentarios en cualquiera de nuestras páginas de documentación de Dell EMC y, a continuación, hacer clic en **Send Feedback (Enviar comentarios)** para enviar sus comentarios.

### **Acceso a la información del sistema mediante QRL**

Puede usar el localizador de recursos rápido (QRL) ubicado en la etiqueta informativa en la parte frontal del T440 para acceder a la información acerca de PowerEdge T440 de Dell EMC.

#### **Requisitos previos**

Asegúrese de que el teléfono inteligente o tablet tiene el código QR escáner instalado.

El QRL contiene la siguiente información acerca del sistema:

- Vídeos explicativos
- Materiales de referencia, incluido el Manual de instalación y servicio y la descripción general mecánica
- <span id="page-15-0"></span>La etiqueta de servicio del sistema para acceder de manera rápida su configuración hardware específica y la información de la garantía
- Un vínculo directo a Dell para ponerse en contacto con el servicio de asistencia técnica y equipos de ventas

#### **Pasos**

- 1. Vaya a [www.dell.com/qrl](https://qrl.dell.com) y navegue hasta el producto específico o
- 2. Utilice el teléfono inteligente o la tableta para escanear el código de recursos rápido (QR) específico del modelo en el sistema o en la sección Localizador de recursos rápido.

### **Localizador de recursos rápido para el system Dell EMC PowerEdge T440**

### **Localizador de recursos rápido para el system Dell EMC PowerEdge T440**

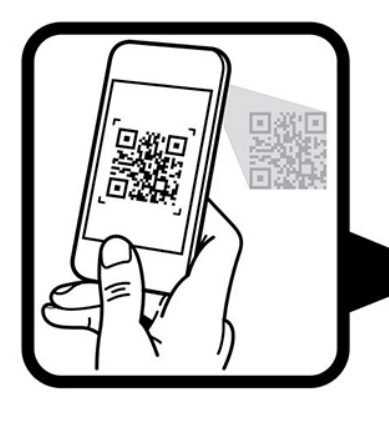

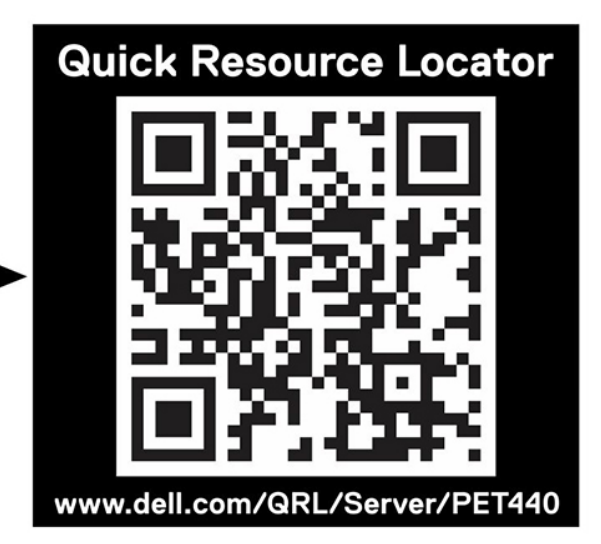

### **Obtención de asistencia automatizada con SupportAssist**

Dell EMC SupportAssist es una oferta de Dell EMC Services opcional que automatiza el soporte técnico para los dispositivos de red, almacenamiento y servidor de Dell EMC. Mediante la instalación y configuración de una aplicación de SupportAssist en su ambiente de TI, puede recibir los siguientes beneficios:

- **Detección automatizada de problemas**: SupportAssist supervisa los dispositivos de Dell EMC y detecta automáticamente los problemas de hardware, de manera proactiva y predictiva.
- **Creación automatizada de casos**: cuando se detecta un problema, SupportAssist abre automáticamente un caso de soporte con el soporte técnico de Dell EMC.
- **Recopilación automática de diagnósticos**: SupportAssist recopila automáticamente la información de estado del sistema de sus dispositivos y la carga de manera segura a Dell EMC. El soporte técnico de Dell EMC utiliza esta información para solucionar el problema.
- **Comunicación proactiva**: un agente de soporte técnico de Dell EMC se comunica con usted para hablar sobre el caso de soporte y le ayuda a resolver el problema.

Los beneficios disponibles varían en función de la licencia de Dell EMC Services adquirida para el dispositivo. Para obtener más información acerca de SupportAssist, vaya a [www.dell.com/supportassist.](https://www.dell.com/supportassist)

# <span id="page-16-0"></span>**Información de servicio de reciclado o final de vida útil**

Se ofrecen servicios de retiro y reciclaje para este producto en determinados países. Si desea desechar los componentes del sistema, visite [www.dell.com/recyclingworldwide](https://www.dell.com/recyclingworldwide) y seleccione el país pertinente.